# MONITOR GUIDE

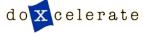

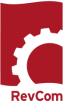

#### **RevCom Roles**

RevCom is used in several installations, each with its own nomenclature for the RevCom roles.

SME- Reviewer, Employee, User

Coordinator - DPC, TSM, PPC, PL

Writer – Author, PA, OPI

#### Monitor

For the Monitor, RevCom provides a birds eye view of all posted documents with detail on accesses, comments, and submissions for each document activity. A Monitor does not review documents. To participate in review, login as an SME using your email address. You do not need a password.

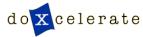

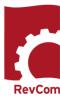

#### Login

## Login to the RevCom for your program Review and comment on draft documents. www.standards.doe.gov/login.jsp **Select Monitors** Review and consolidate comments from your organization Username Username Password Track the status and metrics of documents in the system Login New Monitors receive email from Technical Support that includes username and a link to the page where you will set

#### **PASSWORD RULES:**

- Passwords cannot be reused
- Minimum length is 8 characters
- Must include at least one of each of the following:
  - o Uppercase letter
  - o Lowercase letter
  - o Number
  - Special character (only \$ or #)
- The \$ or # cannot be in the last position

#### **UNSUCCESSFUL PASSWORD CHANGE:**

Passwords expire and need to be replaced every six months

**Subject Matter Experts** 

DPCs/Delegates

Monitors

Errors include:

your password.

- Reuse of an old password
- Failure to retype the new password correctly
- A special character in the last position
- Too few letters
- Missing required elements (uppercase/lowercase letter, number, # or
- Entering the wrong special character

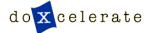

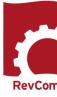

#### **Document List**

#### The list is broken into

- Open for Comment
- Comment review (author responding to comments)
- Review Completed

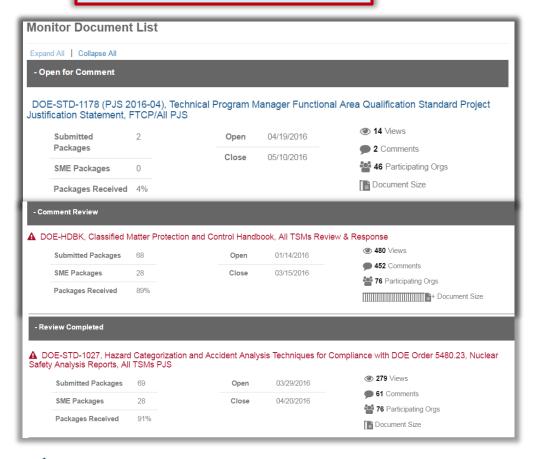

A current review status of each document and related data is displayed in the columns to the right of the document title.

- Total Document Accesses to Date
- Total Comments Entered to Date (note: these may or may not yet be included in a package)
- Number of Organizations Assigned to the Document (coordinators)
- Total Coordinator Packages Submitted to Date
- Total SME Packages
   Submitted to Date (note: the comments in an SME package may or may not be included in a coordinator package)
- % of Total Packages
   Received Relative to the
   Number of Participating
   Organizations
- Graphic Depicting the Overall Size of the Document

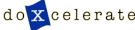

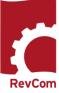

### Reports

Select Reports to obtain more information about the reviews

The Acceptance Report shows level of participation and percentages of comments accepted, rejected and accepted in part for all years or for a specific period.

You can select data specific to an organization and either documents or users

The SME Main Contributors Report lists participants who have submitted major comments for all years or for a specific period.

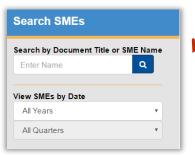

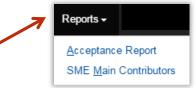

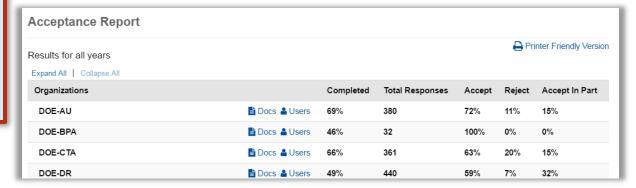

| SME main contributors                                                                   |                   |
|-----------------------------------------------------------------------------------------|-------------------|
| Results for all years                                                                   |                   |
| Showing 1 to 50 of 1,172 entries                                                        | Show 50 ▼ entries |
| SMEs by Documents                                                                       | Nb Major Comments |
| 2015-18, DOE Canine Performance Testing Protocol Standard, All TSMs PJS                 |                   |
| 3006 -OPER-0005, Planning and Conducting Readiness Reviews, All TSMs - Concurrence      |                   |
| 3006 - OPER-0005, Planning and Conducting Readiness Reviews, All TSMs Review & Response |                   |
| carol.sohn@pnso.science.doe.gov : DOE-SC                                                | 29                |
| johnsone@y12.doe.gov: CNS Y-12 TSP                                                      | 20                |
| don.nichols@nnsa.doe.gov : DOE-NA                                                       | 14                |

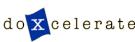

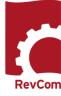

#### **Details**

#### Select a specific document to see details about submissions

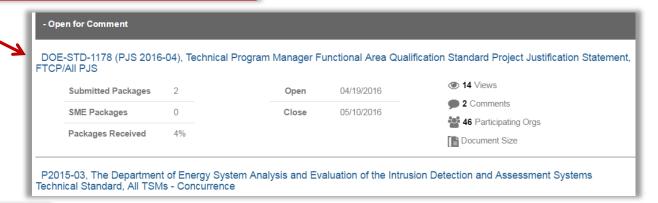

This screen displays the comment submission status for assigned organizations.

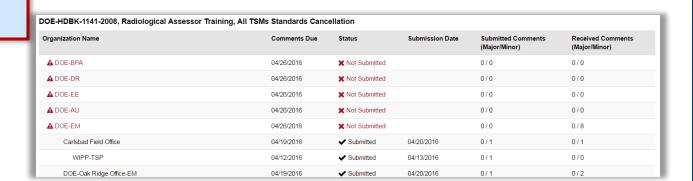

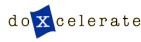

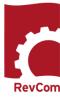

# Questions

Questions?

Need assistance?

Would like to schedule training?

Email: <a href="mailto:support@doxcelerate.com">support@doxcelerate.com</a>

Call: 505-663-1302

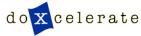

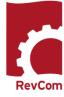